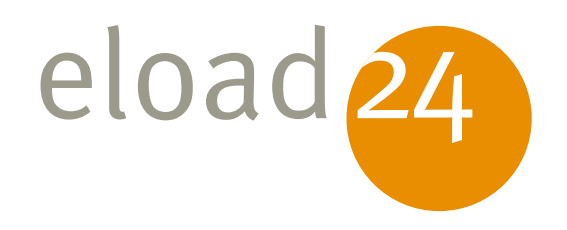

# Foto-Software<br>im Überblick

## PC-WELT

#### Klicken, Lesen, Weitermachen. So einfach geht das.

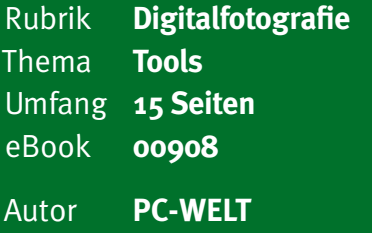

Zur Bearbeitung und Optimierung von Fotos gibt's jede Menge nützlicher Software. Wir stellen Ihnen ausgewählte Neuerscheinungen vor, mit denen Sie schnell produktiv arbeiten.

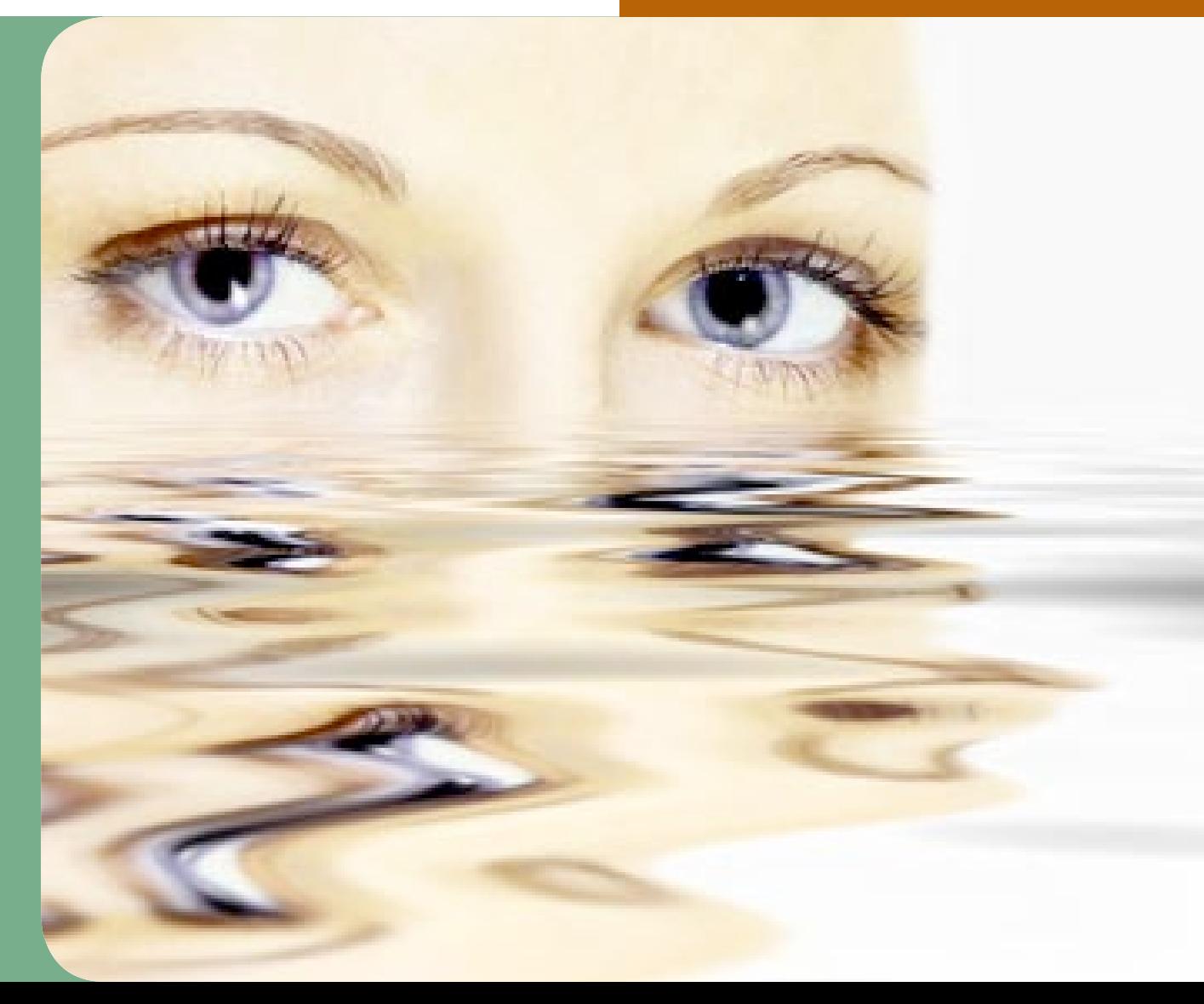

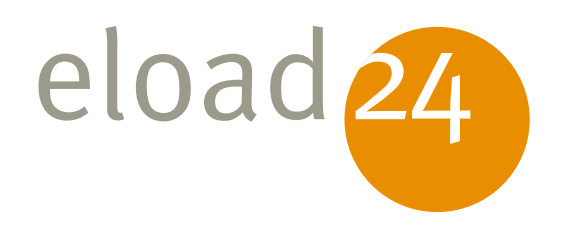

# Foto-Software<br>im Überblick PC-WELT

# **eload24 AG** Sonnenhof 3

CH-8808 Pfäffikon SZ

info@eload24.com www.eload24.com

#### **Copyright © 2009 eload24 AG** Alle Rechte vorbehalten.

Trotz sorgfältigen Lektorats können sich

Copyright für Text, Fotos, Illustrationen: PC-WELT – IDG Magazine Media GmbH

Coverfoto: © Meddy Popcorn – Fotolia.com

# Inhalt

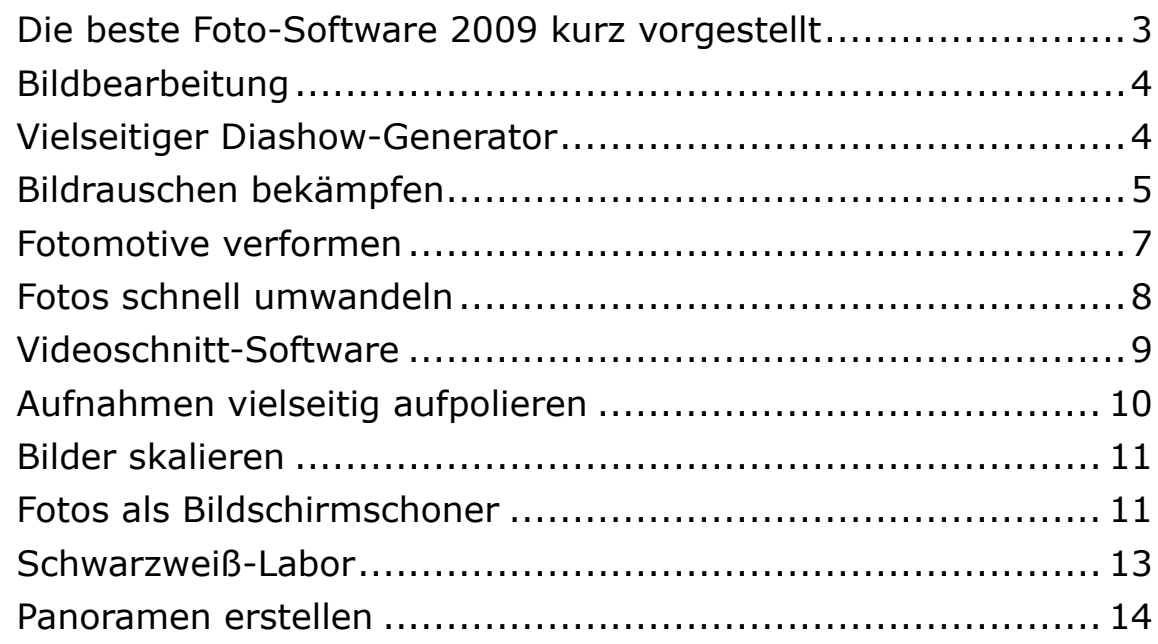

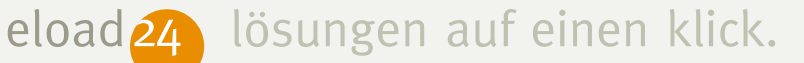

### **Die beste Foto-Software 2009 kurz vorgestellt**

Wer seine Aufnahmen verbessern, digitale Fotobestände auf Vordermann bringen und Motive am Bildschirm oder im Web präsentieren möchte, greift für diese Aufgaben auf geeignete Fotoprogramme zurück. Zur Bearbeitung und Optimierung von Fotos gibt's jede Menge nützlicher Software.

Wir stellen Ihnen in diesem eBook ausgewählte Neuerscheinungen vor, mit denen Sie schnell produktiv arbeiten.